**TT SUbD 2.1.4 For Sketchup \_HOT\_**

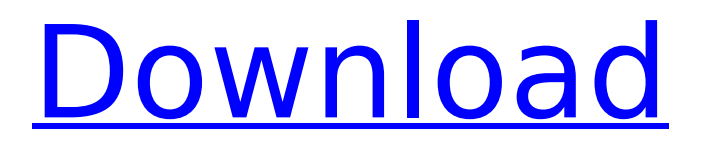

SU Podium is a completely automatic quad-subdivision plug-in for SketchUp. It will automatically subdivide all quads, regardless of their size or quality. The user does not need to know anything about quad-subdivision and the plug-in will do a nice job of it! SU Podium basically uses the QuadFace Tools algorithm (which is a standard) to determine what triangles represent quads. Once it has done this it will automatically turn off auto-folding in your preferences panel. Win: 32bit: 64bit: Mac: Subdividing Model Dowling-Goddard is an architectural design and modeling firm that works with many of New Yorks most notable cultural institutions. Through the years, the firms specialty in the design and interior construction of exceptional spaces for all of their client needs. Using Autodesk software tools, Dowling-Goddard and its team of design and construction professionals are able to quickly produce high-resolution renderings of their projects without having to lay out every corner of a room by hand. Based in New Yorks East Village, Dowling-Goddards rich design work spans across all major cultures, faiths and ethnicities. But if you like your interior designs that are a bit funky, Dowling-Goddard can produce real time 3-D realistic models of your designs to show in person with no extra cost! Subdividing a mesh will split each polygon into smaller polygons and smooth the mesh. A cube will eventually turn into a sphere after enough repetitions. The initial mesh is called the control grid and the subdivided result is called the final mesh. SUbD allows you to switch between the control grid and the final mesh at any time. You can select the SUbD instance, or you can open it for editing when switching between the two states.

## **TT SUbD 2.1.4 For Sketchup**

Calculates optimal subdivision level Create subdivision level from a notary. Intial subdivision level created from a notary and rest assured of the quality of the original mesh. Subdivision level can be created off any number of vertices, which create even finer subdivisions. The default is to create a level 1 with 0 vertices, but this can be adjusted. Note that the subdivisions will be even and on exact even vertex count. Per vertex subdivisions are stored in a database. This allows for optimal subdivision levels and saves time for future edits. The desired subdivision level can be found via a dialog box when hovering over "SubDivide". This dialog box also allows for exporting the level to an XML file for future use in other programs. Optional Crease and Quad Push/Pull tools that offer more advanced yet controllable detailing. As always, the reason I bring this up is to try to educate people on how to better understand the world of file formats in their own 3D modeling environment. This guide is for the start of the learning curve for anyone who decides to use SubDivide (SubD). There is no one to one translation between the terms used for SubDivide and SketchUp terminology. However, the authors of SubDivide thought the similar names would help people "translate". I do NOT have a goal of this being an accurate source of information on how to use SubD, or any plugins for SketchUp. I hope to help people understand the concepts of creating complex models using SubD. Before we begin, it is important to understand that we are creating a SUbD file for SketchUp. I will explain the differences between SubD files and SUbD files in a minute. If you are familiar with SUbD files, you can skip to the next section. 5ec8ef588b

[https://recipesja.com/wp-content/uploads/2022/11/photoshine\\_4\\_0\\_keygen\\_software.pdf](https://recipesja.com/wp-content/uploads/2022/11/photoshine_4_0_keygen_software.pdf) [http://communitytea.org/wp-content/uploads/2022/11/WinISO\\_Crack\\_6416137\\_Premium.pdf](http://communitytea.org/wp-content/uploads/2022/11/WinISO_Crack_6416137_Premium.pdf) <https://www.gift4kids.org/wp-content/uploads/2022/11/nanynal.pdf> [https://teenmemorywall.com/keygen-robot-structural-analysis-professional-2018-free](https://teenmemorywall.com/keygen-robot-structural-analysis-professional-2018-free-download-__top__/)[download-\\_\\_top\\_\\_/](https://teenmemorywall.com/keygen-robot-structural-analysis-professional-2018-free-download-__top__/) <https://www.waggners.com/wp-content/uploads/genwenu.pdf> <https://gravesendflorist.com/toontrack-metal-machine-ezx-keygen-cracked/> <http://descargatelo.net/internet/lan/hsmworks-2012-activation-code-better-keygen-crack/> https://earthoceanandairtravel.com/2022/11/19/aspel-coi-60-r5-crack-\_hot\_\_/ [http://periodistasagroalimentarios.org/advert/contoh-karangan-tentang-berita-kemalangan](http://periodistasagroalimentarios.org/advert/contoh-karangan-tentang-berita-kemalangan-jalan-11-top/)[jalan-11-top/](http://periodistasagroalimentarios.org/advert/contoh-karangan-tentang-berita-kemalangan-jalan-11-top/) <https://ninja-hub.com/tifosi-dvdrip-ita-ac3-dabantatuono-mboldi-tnt-village-link/> <http://www.jbdsnet.com/wp-content/uploads/2022/11/syptprofullV02040223.pdf> [https://earthoceanandairtravel.com/2022/11/19/driver-ralink-rt3090bc4-v20a-\\_verified\\_/](https://earthoceanandairtravel.com/2022/11/19/driver-ralink-rt3090bc4-v20a-_verified_/) [https://www.mycatchyphrases.com/wp-content/uploads/2022/11/Tone2\\_Rayblaster\\_LINK\\_Crack.pdf](https://www.mycatchyphrases.com/wp-content/uploads/2022/11/Tone2_Rayblaster_LINK_Crack.pdf) [https://latinbusinessyellowpages.com/wp](https://latinbusinessyellowpages.com/wp-content/uploads/2022/11/Vescan_Album_2012_Download_FULL_Zippy.pdf)[content/uploads/2022/11/Vescan\\_Album\\_2012\\_Download\\_FULL\\_Zippy.pdf](https://latinbusinessyellowpages.com/wp-content/uploads/2022/11/Vescan_Album_2012_Download_FULL_Zippy.pdf) <https://aapanobadi.com/wp-content/uploads/2022/11/salono.pdf> <https://www.mycatchyphrases.com/etabs-9-7-2-portable-work/> [http://www.vietzine.com/wp](http://www.vietzine.com/wp-content/uploads/2022/11/Facebook_Hacker_Download_Free_Softonic_EXCLUSIVE.pdf)[content/uploads/2022/11/Facebook\\_Hacker\\_Download\\_Free\\_Softonic\\_EXCLUSIVE.pdf](http://www.vietzine.com/wp-content/uploads/2022/11/Facebook_Hacker_Download_Free_Softonic_EXCLUSIVE.pdf) <http://adomemorial.com/2022/11/19/mini-kms-activator-v1-051-for-office-2010dibya-rar-best/>

<http://dummydoodoo.com/2022/11/19/mspy-cracked-apk-exclusive-full-34/> <https://www.15heures.com/photos/p/100221>